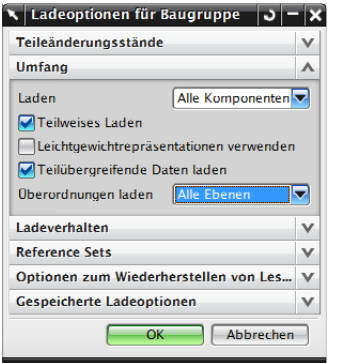

## (Dies ist nicht mehr das Originalfenster, sah jedoch genau gleich aus)

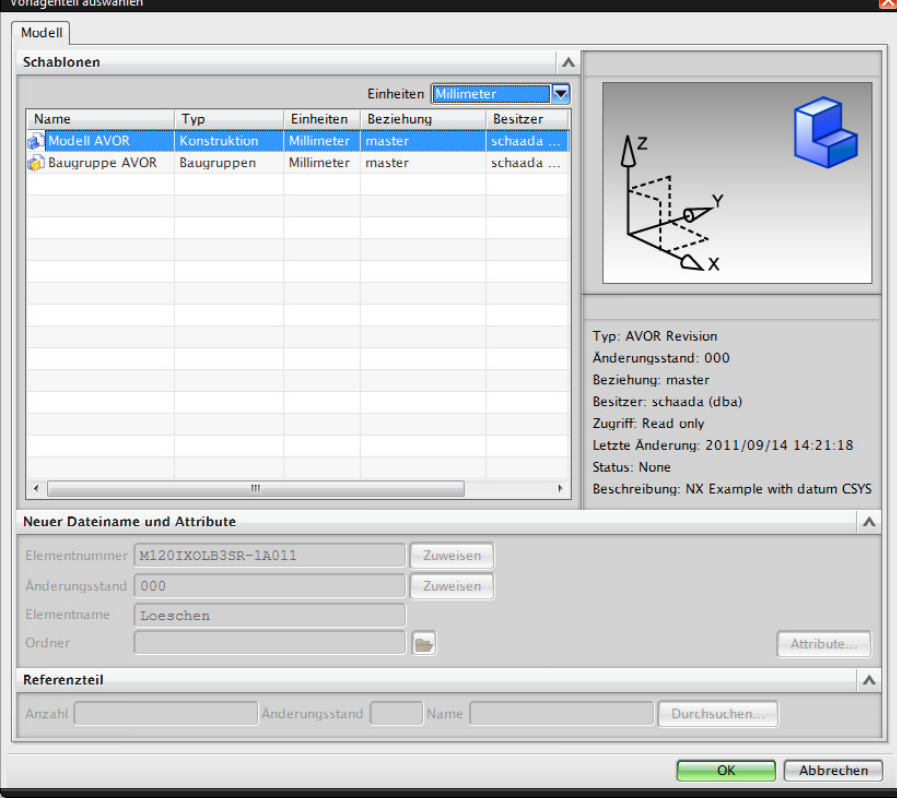

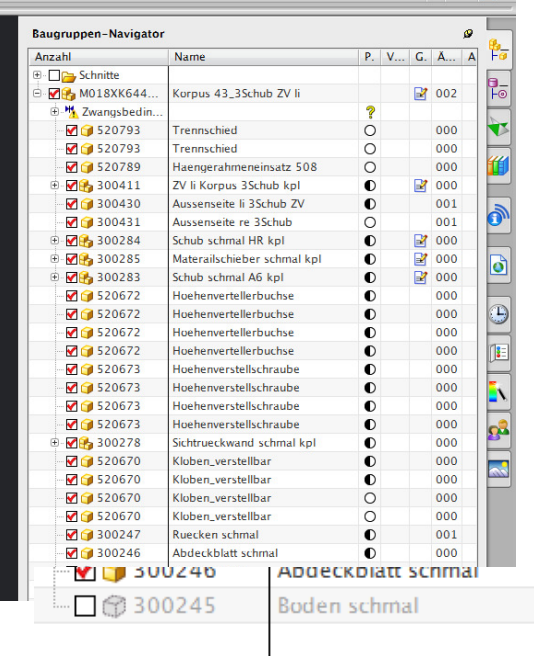

Will ich das Teil sichtbar machen, kommt folgende Meldung:

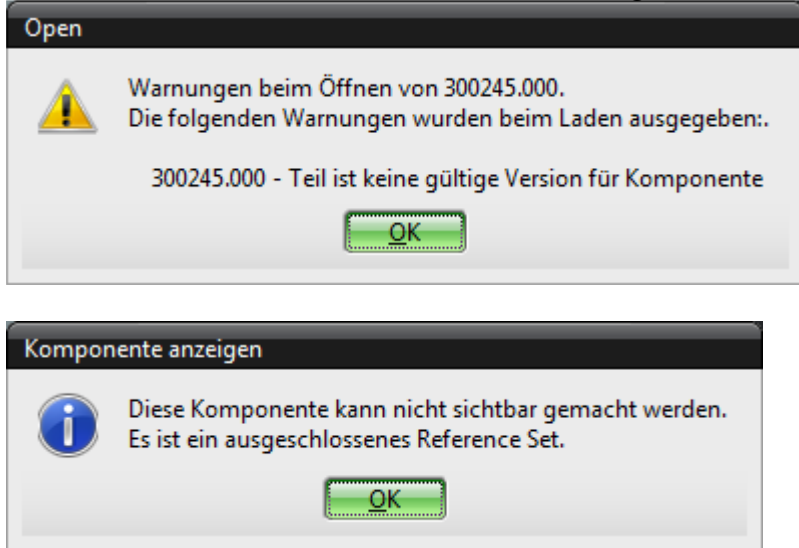

Will ich das Teil neu einfügen, kommt folgende Meldung:

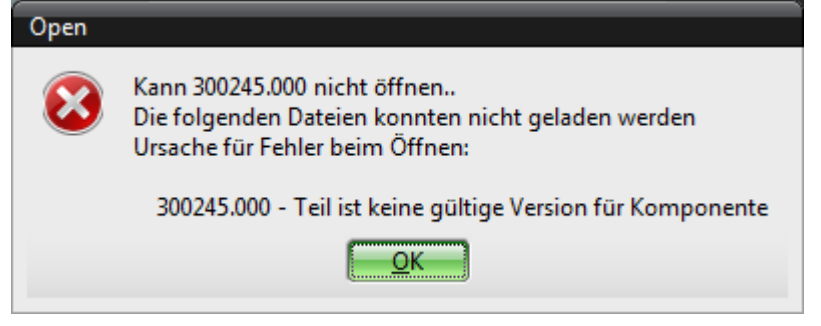